```
Form1 - 1Private Sub CmdCalculate_Click()
 Dim Intmath, IntEnglish, IntEconomics, IntAverage As Integer
Intmath = Val(TxtMath.Text)
IntEnglish = Val(TxtEnglish.Text)
IntEconomics = Val(TxtEconomics.Text)
IntAverage = (Intmath + IntEnglish + IntEconomics) / 3
TxtAverage = IntAverage
If TxtMath > 100 Then
Lbl5.Caption = "math score greater than 100. please enter a new value"
TxtMath.Text = ""
TxtMath.SetFocus
Else
TxtAverage = IntAverage
End If
End Sub
Private Sub Text1_Change()
End Sub
Private Sub Text3 Change()
End Sub
Private Sub CmdClear_Click()
TxtMath.Text = GotFocus
TxtEnglish.Text = GotFocus
TxtNAME.Text = GotFocus
TxtEconomics.Text = GotFocus
TxtAverage.Text = GotFocus
Lbl5.Caption = GotFocus
End Sub
Private Sub CmdExit_Click()
End
End Sub
```
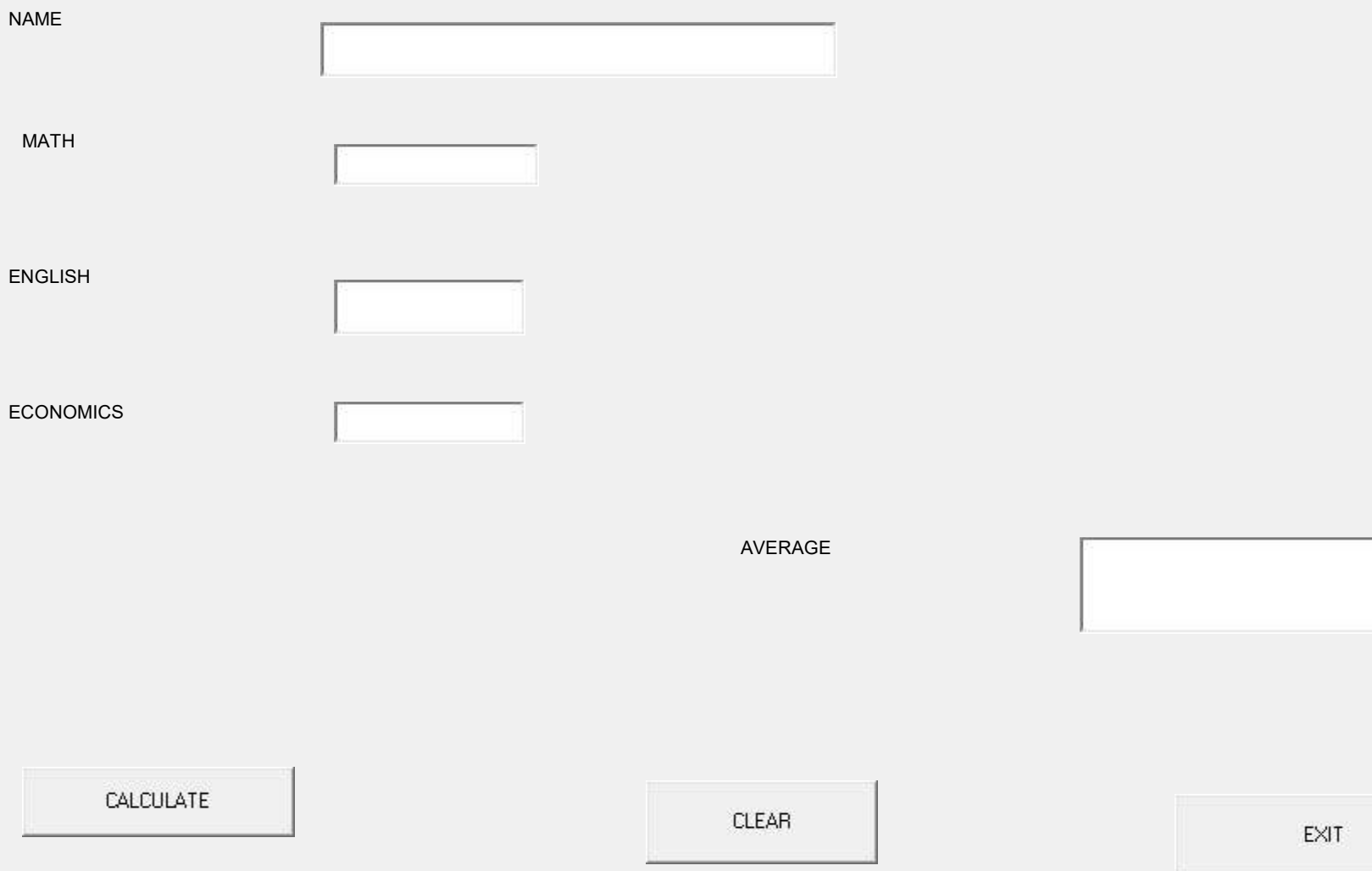